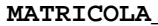

**COGNOME\_\_\_\_\_\_\_\_\_\_\_\_\_\_\_\_\_\_\_\_ NOME\_\_\_\_\_\_\_\_\_\_\_\_\_\_\_\_\_\_\_\_** 

## **[ Versione adattata nell'esercitazione del 16/02/2005 ]**

 $$v0-Sv1$  2-3 Results

\$fp, \$sp, \$ra, \$gp 30,29,31,28 Frame pointer, stack pointer, return address, global pointer

Si consideri il seguente kernel-benchmark LLL3 (Lawrence Livermoore Loop #3).

```
static int X[2000], Z[2000]; 
static int Loop3(int n, int *X, int *Y) { 
    int i, Q; 
   Q = 0:
   for (i = 0, i \le n; ++i) {
      Q = X[i] * Y[i]; } 
    return Q; 
} 
main() 
{ 
    int n, k, i, V; 
    n = 1000; V = 0; 
   for (k = 0; k < n; ++k) {
      X[k] = 222; Z[k] = 222; } 
   for (i = 0; i < n; ++i) {
       V = Loop3(n, X, Z); 
    } 
}
```
1) Scrivere il corrispondente codice assembly MIPS utilizzando solo e unicamente istruzioni dalla tabella riportata qua sotto, piu' la pseudoistruzione 'la'.

2) Calcolare il tempo di esecuzione del codice tradotto al punto precedente su un processore con frequenza di clock pari a 2 GHz, assumendo i seguenti valori per il CPI di ciascuna categoria di istruzioni: aritmetico-logiche 1, branch 3, load-store 2.

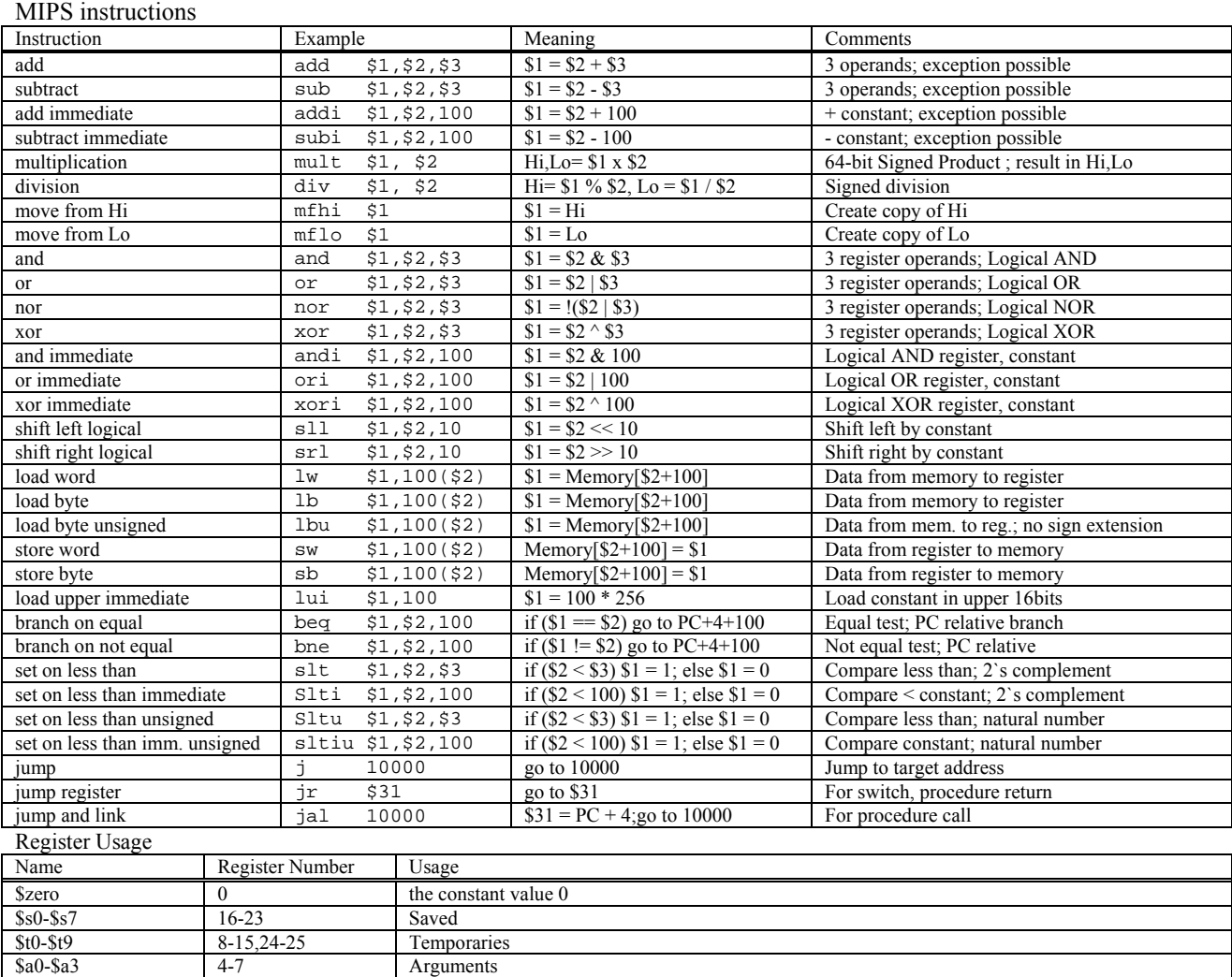

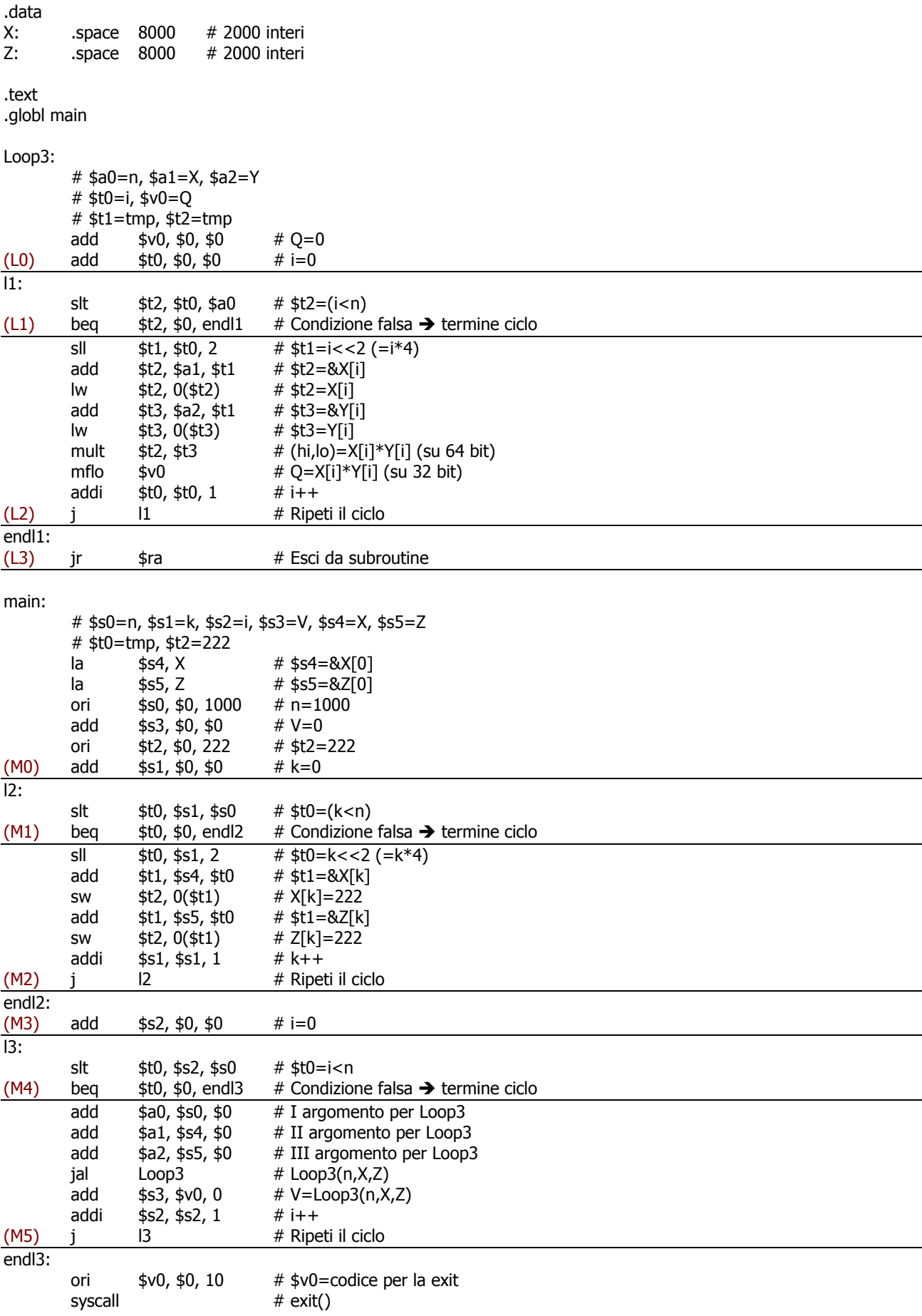

Il partizionamento del programma in basic block e' fatta prendendo sequenze di una o piu' istruzioni consecutive che o terminano con una istruzione di branch condizionale o una jump incondizionata (ma non una jal, si veda

terminano subito prima di un'etichetta di salto. Si noti che l'invocazione della syscall exit() in fondo al main non era strettamente richiesta dalla traccia, e non viene considerata nella soluzione ai fini del calcolo del tempo di esecuzione.

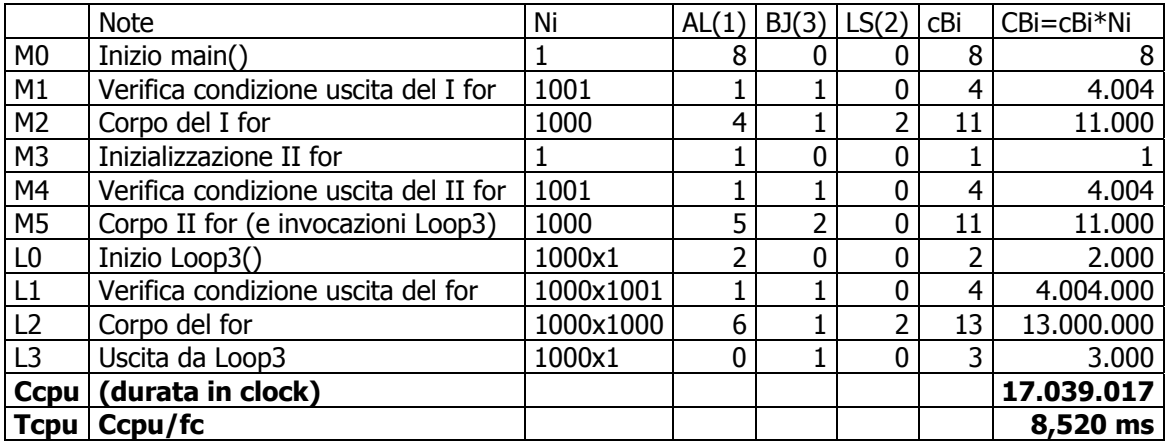

Si noti che la pseudoistruzione 'la' nel blocco M0 equivale a 2 istruzioni aritmetico-logiche (lui+ori). In definitiva, il tempo di esecuzione del programma risulta di circa 8 ms e 520 us.